Checking Coding Rules in OO Languages Using CRISP

#### Guillem Marpons<sup>1</sup>

Joint work with: Julio Mariño Manuel Carro Ángel Herranz Lars-Åke Fredlund – Juan José Moreno-Navarro

> <sup>1</sup>Universidad Politécnica de Madrid gmarpons@fi.upm.es

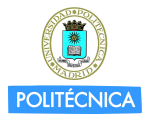

#### COST Action IC0701 Meeting, Madrid December 2008

<span id="page-0-0"></span> $QQ$ 

#### Motivation: C++ "Strange" Behavior

```
class A
{
public :
 A ();
  virtual void func();
};
class B : public A
{
  B() : A() \{ \}virtual void func ();
};
```

```
A : A() {
  func();
}
B * d = new B();
// A:ifunc or B:ifunc?
```
4 ロ ▶ 4 何

 $298$ 

医单侧 医单侧

## Motivation: C++ "Strange" Behavior

```
class A
{
public :
  A():
  virtual void func ();
};
class B : public A
{
  B() : A() \{ \}virtual void func ();
};
                                 A : A() {
                                   func();
                                 }
                                 B * d = new B();
                                 // A::func or B::func?
```
#### Coding Rule:

"Do not invoke virtual methods of the declared class in a constructor or destructor."

 $QQQ$ 

 $\rightarrow$   $\Rightarrow$   $\rightarrow$   $\Rightarrow$   $\rightarrow$ 

# Coding Rules

#### Definition

**Coding Rules constrain admissible constructs of a language to help produce more reliable and maintainable code.**

Standard coding rule sets do exist, e.g.:

- High-Integrity  $C++$  (HICPP): general  $C++$  applications
- MISRA-C (C language): automotive industry / embedded systems

Many organisations need to write their own rule sets or adapt existing ones.

 $\Omega$ 

# Other Tools

Proprietary tools:

- Compilers: IAR Systems (C)
- QA: Parasoft, Klocwork, Coverity, Semmle Code (Java)

Free software:

- Checkstyle (Java)
- Gendarme (ECMA CIL, Mono and .Net)

Drawbacks:

- Lack of appropriate extensibility mechanisms
- Ambiguity in natural language
- Interoperability is difficult

 $200$ 

# Proposed Approach

<sup>1</sup> Formalize rules in a logic-based specification language that is executable: CRISP

#### <sup>2</sup> Use GCC for gathering necessary program information

 $\Omega$ 

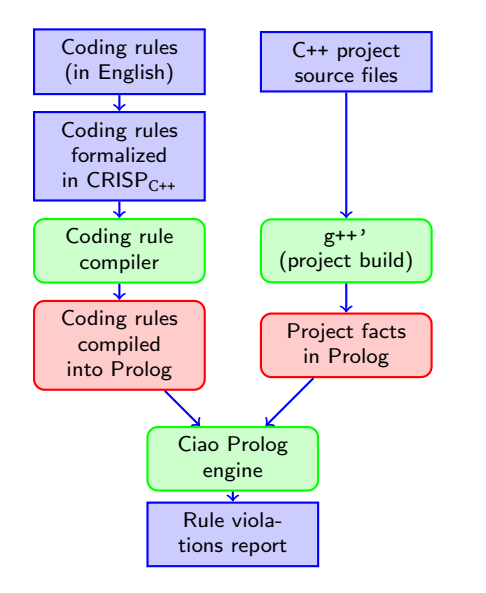

- <sup>1</sup> Coding rule(s) written **once** in the logic-based formalism
- <sup>2</sup> Extract program information (+ analysis information if available) using GCC, and store it
- Search (using a Prolog engine) for a counterexample

**← ロ → → イ 同 →** 

 $298$ 

化原子化原

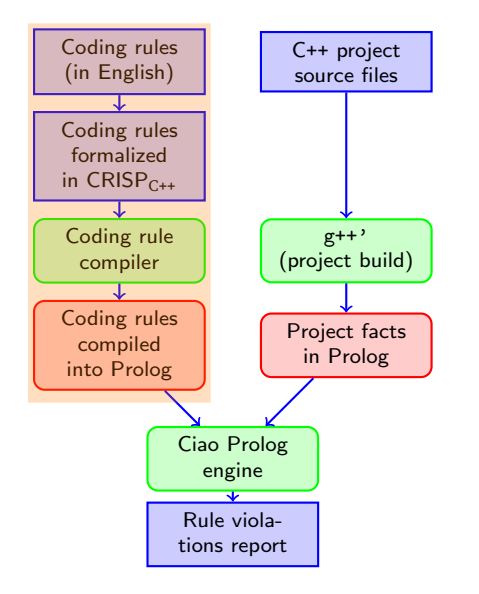

- <sup>1</sup> Coding rule(s) written **once** in the logic-based formalism
- <sup>2</sup> Extract program information (+ analysis information if available) using GCC, and store it
- Search (using a Prolog engine) for a counterexample

イロト イ押 トイヨ トイヨ

 $298$ 

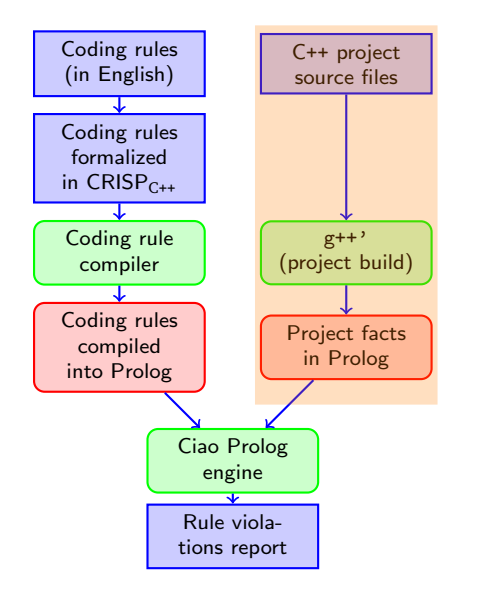

- <sup>1</sup> Coding rule(s) written **once** in the logic-based formalism
- <sup>2</sup> Extract program information (+ analysis information if available) using GCC, and store it
- Search (using a Prolog engine) for a counterexample

イロト イ押 トイヨ トイヨ

 $QQ$ 

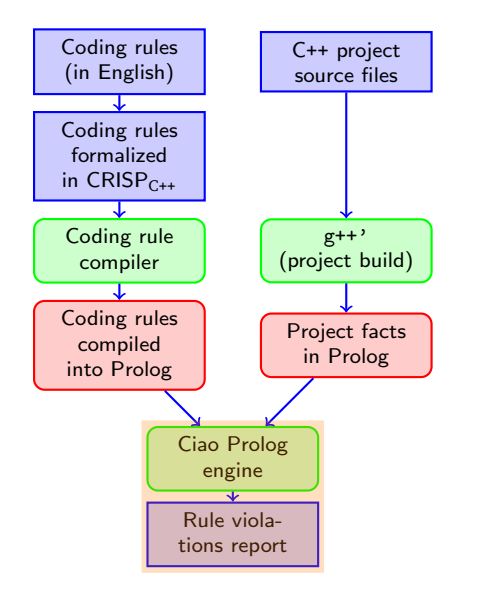

- <sup>1</sup> Coding rule(s) written **once** in the logic-based formalism
- <sup>2</sup> Extract program information (+ analysis information if available) using GCC, and store it
- Search (using a Prolog engine) for a counterexample

イロト イ押 トイヨ トイヨ

 $298$ 

# CRISP Building Blocks 1: Sorts

Variable, DataMember, LocalVariable Function, MemberFunction, Constructor Type, PointerType, Record Scope, Namespace, Record, CompoundStatement Operator ArgumentTypeInFunctionType ClassMember

Thing

 $2Q$ 

 $A \equiv 1 + 4 \sqrt{10} + 4 \sqrt{10} + 4 \sqrt{10$ 

# CRISP Building Blocks 2: (Binary) Relations

Function calls Function Record hasImmediateBase Record Variable hasType NonFunctionType Function hasType FunctionType Thing  $isDefinedIn$  Scope Scope  $isNestedIn$  Scope Record hasMember MemberFunction Record hasMember DataMember Record hasBase Record Record  $isPrivateBaseOf$  Record Record  $isVirtualBaseOf$  Record PointerType hasPointedType Type FunctionType hasReturnType Type Record hasFriend Record Record has Friend Member Function ClassMember hasVisibility Visibility

(□ ) ( ) →

B

 $2Q$ 

医单侧 医单侧

## Example of Rule Formalization

#### Rule HICPP 3.3.13:

"Do not invoke virtual methods of the declared class in a constructor or destructor."

 $298$ 

**ARACTE** 

 $-$ 

# Example of Rule Formalization

#### Rule HICPP 3.3.13:

"Do not invoke virtual methods of the declared class in a constructor or destructor."

```
rule HICPP 3.3.13'
violated by Caller : MemberFunction; Callee : VirtualFunction
when exists R : Record such that
            (
                    R hasMember Caller
                and R hasMember Callee
                and
                 (
                    Caller is Constructor
                    or Caller is Destructor
                )
                and Caller calls+ Callee
             )
```
.

 $QQQ$ 

# Auxiliary Sorts and Relations

```
relation F : Function oveloads F' : Function
when exists S : Scope ; N : String such that
            (
                   F isDefinedIn S
                and F' isDefinedIn S
                and F hasUnqualifiedName N
                and F' hasUnqualifiedName N
                and F \leq F')
.
sort M : ClassMember is PrivateClassMember
when exists V : Visibility such that
            (
                M hasVisibility V and V is 'private'
            )
.
```
 $QQ$ 

# Integration into GCC

- GlobalGCC Project (Eureka/ITEA). Enhance the GNU compiler collection with:
	- $\blacktriangleright$  Project-wide static analysis
	- $\blacktriangleright$  Global optimization
	- $\triangleright$  Coding rule checking
- Huge potential user base
- All facts of a project in a single file
- User interface. Two steps:
	- <sup>1</sup> g++ -fipa-codingrules -fipa-codingrules-file=FILENAME

Pass appropriate CXX to ./configure

<sup>2</sup> checkrules -s RULE SET [-r RULES] FILENAME

#### Code available at http://www.ggcc.info

 $QQ$ 

## Experimental Results

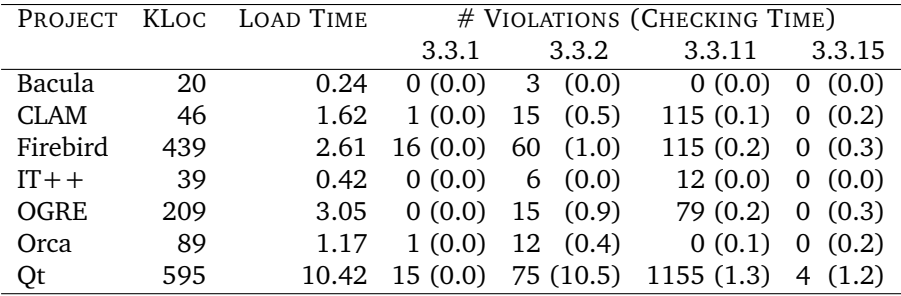

All times expressed in seconds.

 $298$ 

造

イロト イ部 トイヨ トイヨト

#### **1** Implement / Enrich the CRISP Language

<sup>2</sup> Implement more rules with information given by other tools

<sup>3</sup> Open our abstract representation of programs to external tools

 $QQQ$ 

Implement / enrich the CRISP language

- Quantification and true negation needed
	- $\triangleright$  Both performed over certain domains (sorts)
	- Infinite domains may appear with templates / generics
	- $\blacktriangleright$  We have an implementation of constructive intensional negation
- Goals automatically reordered
- Extend CRISP to other languages: Java, Ada, C, Fortran, . . .

Examples of Rules that Need Specific Analysis

#### Rule HICPP 3.3.13:

"Do not invoke virtual methods of the declared class in a constructor or destructor."

"Ensure destructors release all objects owned by the object"

"Do not return non-const handles to class data from const member functions"

 $200$ 

イロト イ押 トイヨ トイヨ

Examples of Rules that Need Specific Analysis

#### Rule HICPP 3.3.13:

"Do not invoke virtual methods of the declared class in a constructor or destructor."

#### Rule HICPP 3.2.5:

"Ensure destructors release all objects owned by the object"

"Do not return non-const handles to class data from const member functions"

 $200$ 

イロト イ押 トイヨ トイヨ

Examples of Rules that Need Specific Analysis

#### Rule HICPP 3.3.13:

"Do not invoke virtual methods of the declared class in a constructor or destructor."

#### Rule HICPP 3.2.5:

"Ensure destructors release all objects owned by the object"

#### Rule HICPP 3.4.2:

"Do not return non-const handles to class data from const member functions"

 $200$ 

イロト イ押 トイヨ トイヨ

## Integration of Information from External Analyzers

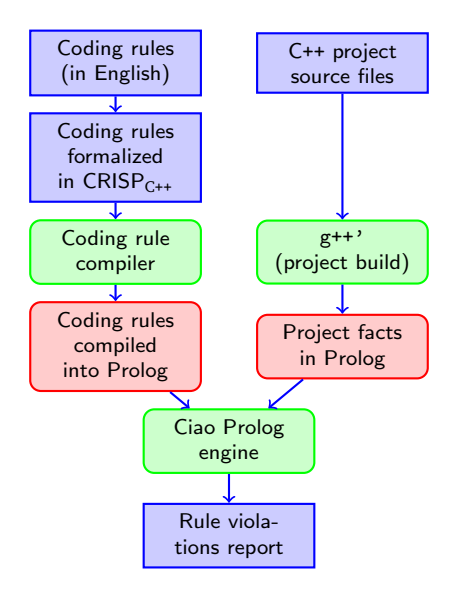

 $298$ 

э

**K ロ ト K 何 ト K ヨ ト K ヨ ト** 

## Integration of Information from External Analyzers

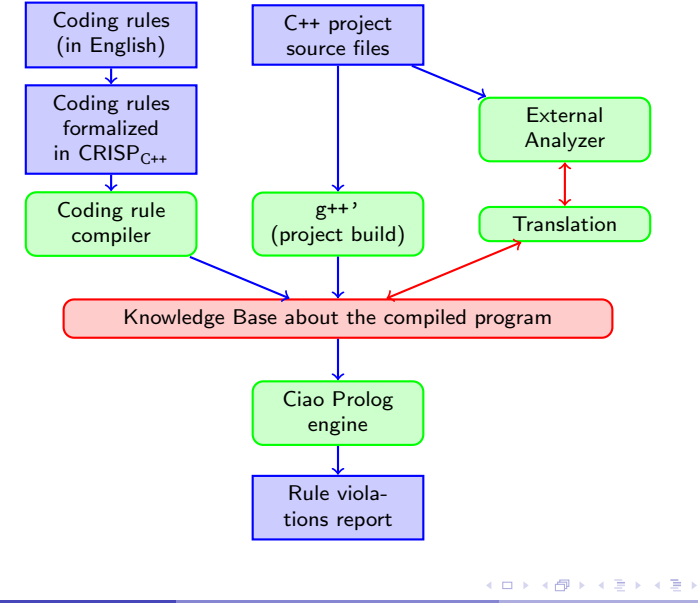

Guillem Marpons et al. (UPM) [Coding Rule Checking](#page-0-0) Madrid December 2008 16/18

 $298$ 

# Open the Knowledge Base to External Tools

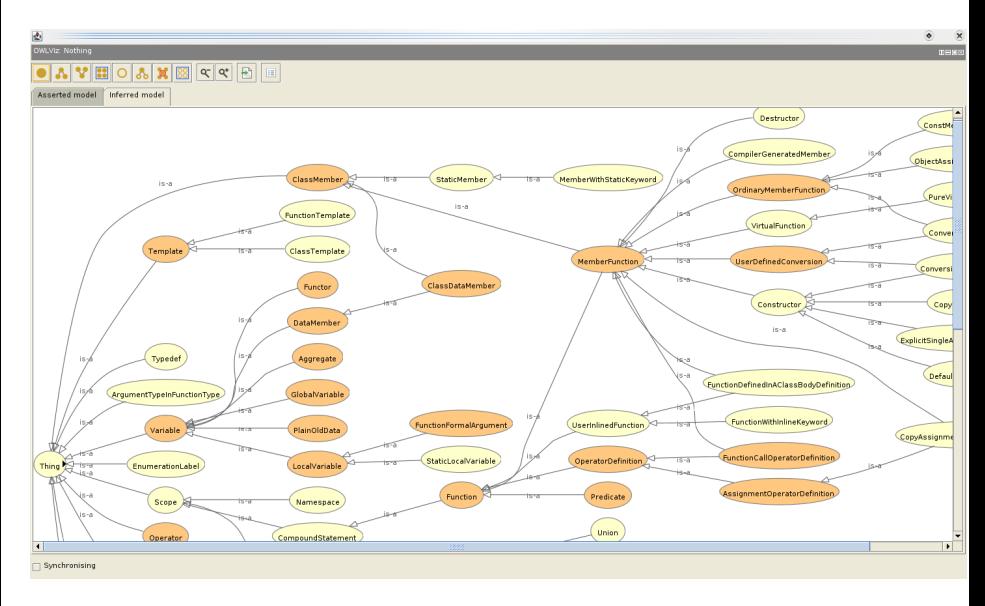

∍

 $298$ 

K ロト K 御 ト K 君 ト K 君 ト

Thanks for your Attention!

- Questions?
- Comments?

重

ヨメ イヨ

 $\rightarrow$ 

(ロ) ( d)  $\mathbf{p}$  <span id="page-25-0"></span> $299$